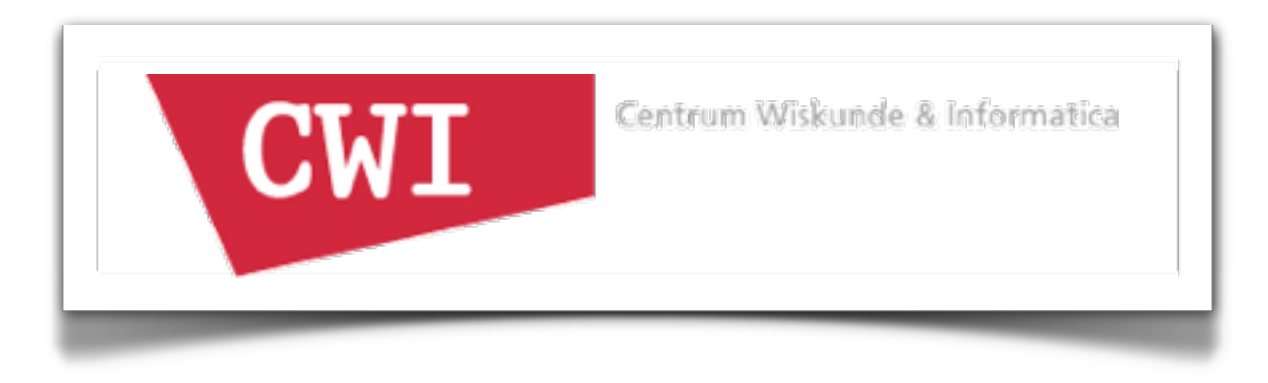

# Streamlining Policy Creation in Policy Frameworks

Mark Hills

21st International Workshop on Algebraic Development Techniques June 8, 2012 Salamanca, Spain

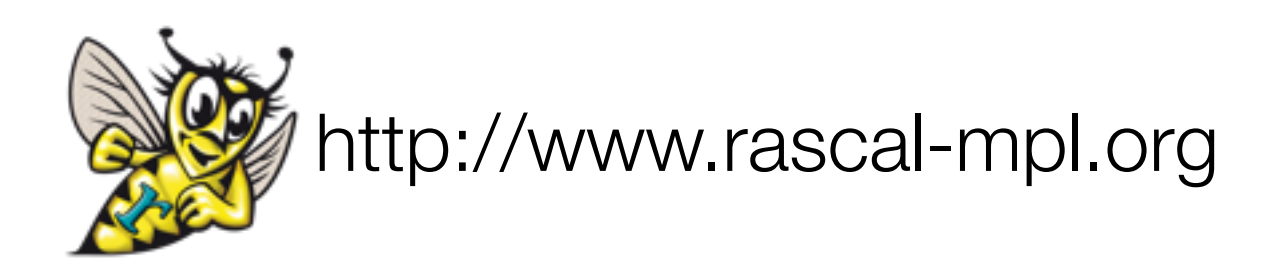

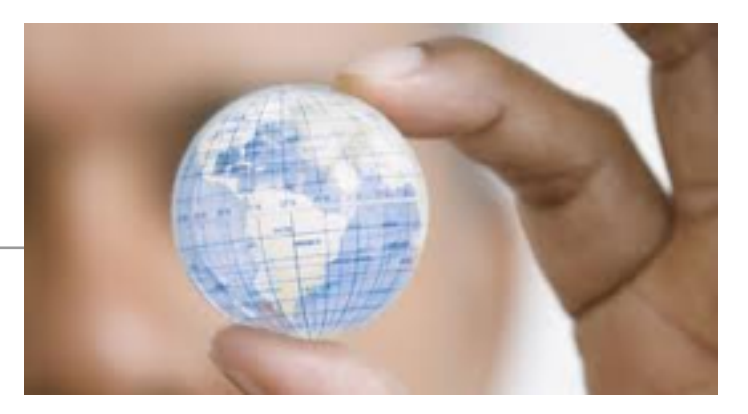

- •Policy Frameworks
- •Challenges
- •Adding Support for Extensibility

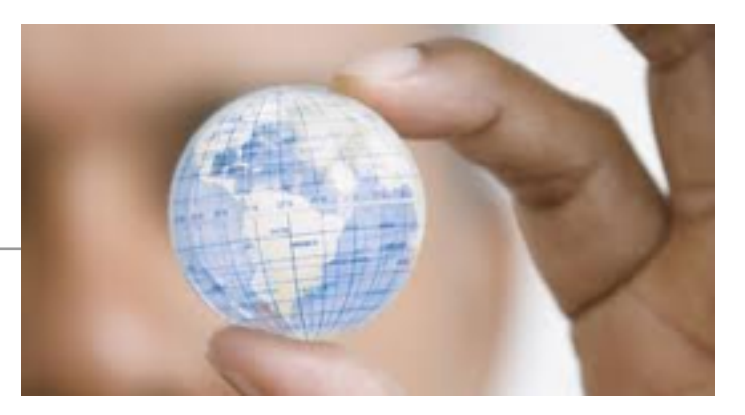

•Policy Frameworks

#### •Challenges

•Adding Support for Extensibility

# Initial Motivation

- Units of measurement are important!
- Initial work: built units checkers for BC and for a small subset of C
- *1.*Feng Chen, Grigore Rosu, and Ram Prasad Venkatesan. *Rule-Based Analysis of Dimensional Safety.* In *Proceedings of RTA'03.*
- *2.*Grigore Rosu and Feng Chen. *Certifying Measurement Unit Safety Policy.* In *Proceedings of ASE'03.*

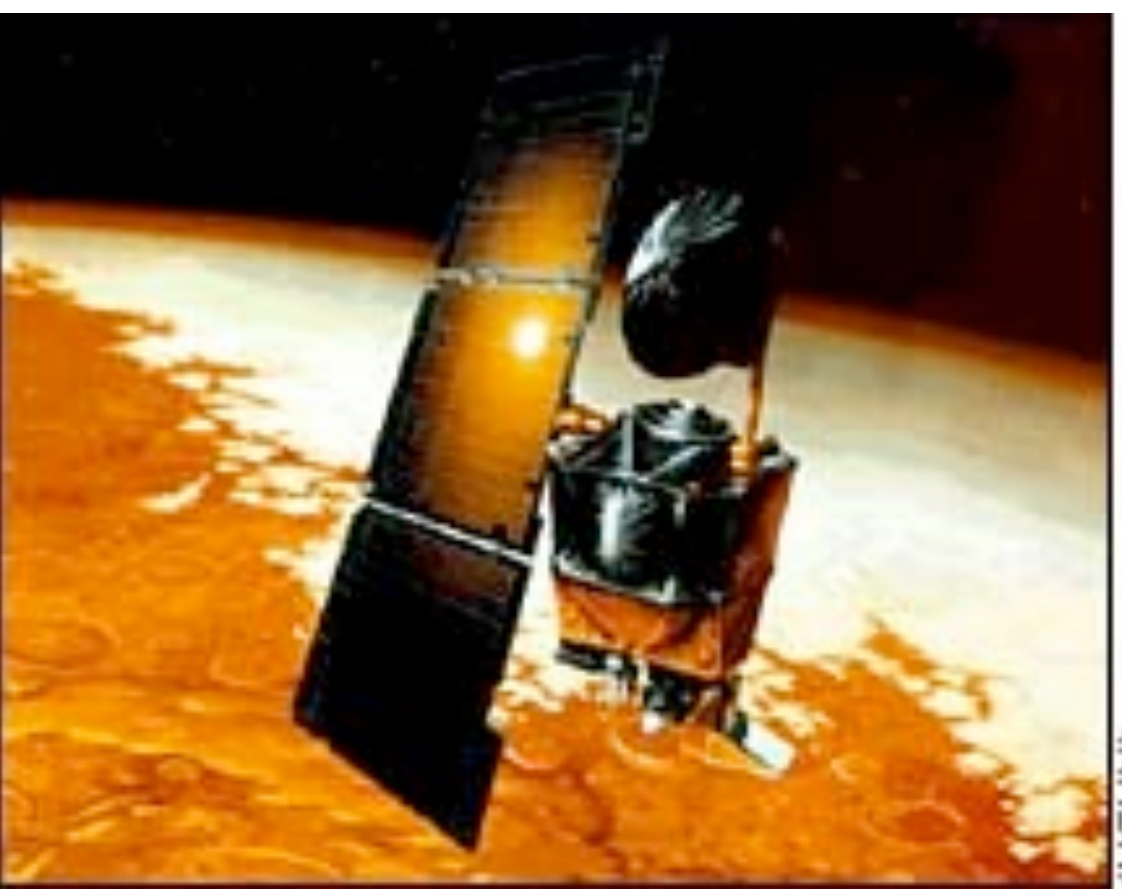

# Why That Wasn't Enough

•Early work was not modular

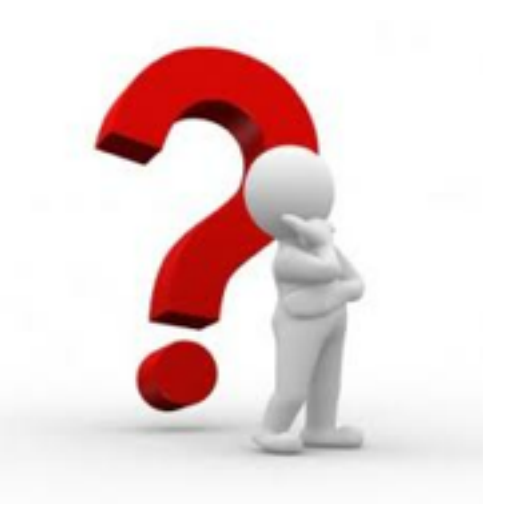

- •Could not easily extend semantics (e.g., cover more of C)
- •Could not add new analyses
- •Could not share specification fragments between analyses
- •Goal: build a semantics-based, modular analysis framework

# Solution: Policy Frameworks!

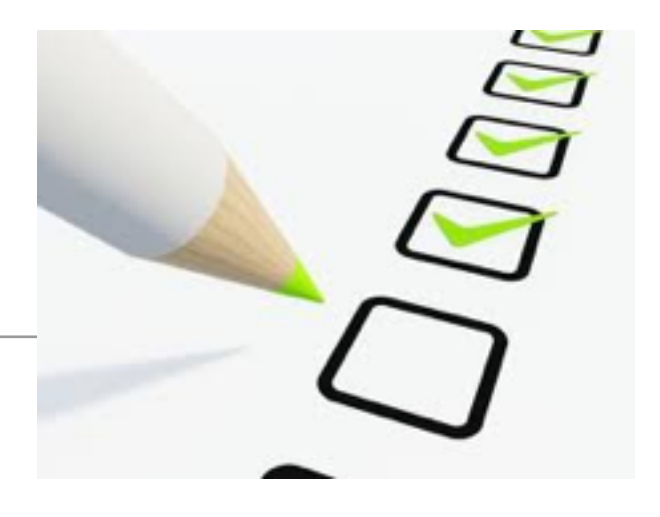

- •Modular static analysis framework
- •Built in Maude with K-style rewriting logic semantics
- •Language generic: analysis domains
- •Language-specific, analysis-generic: base semantics, annotation-aware parser
- •Analysis-specific: analysis semantics, annotation language

## CPF and SILF-PF

- CPF: C Policy Framework, analysis policies for units of measurement and pointer analysis
- Worked on real C code, found unit bugs seeded in NASA test code (C++ converted to C)
- SILF-PF: SILF Policy Framework, policies for units and types
- Units domain shared between C and SILF
- *3.* Mark Hills, Feng Chen, and Grigore Rosu. *A Rewriting Logic Approach to Static Checking of Units of Measurement in C.* In *Proceedings of RULE'08.*
- *4.* Mark Hills and Grigore Rosu. *A Rewriting Logic Semantics Approach To Modular Program Analysis.* In *Proceedings of RTA'10.*

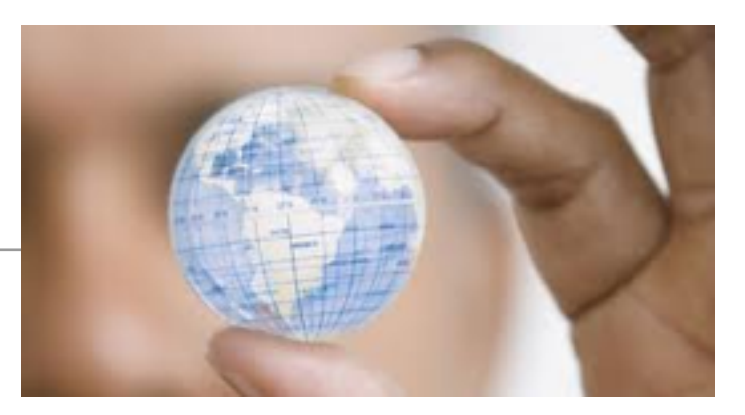

- •Policy Frameworks
- •Challenges
- •Adding Support for Extensibility

# Modularity Works, so What's Wrong?

- Transformed specification challenge into software engineering challenge!
- Need to define "boilerplate" functionality to interact with existing framework
- Need to know which hooks are available for extension
- Need to know what modules can be extended
- Need to write lots of redundant cases for error propagation
- Need to define custom annotation languages and parsers

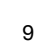

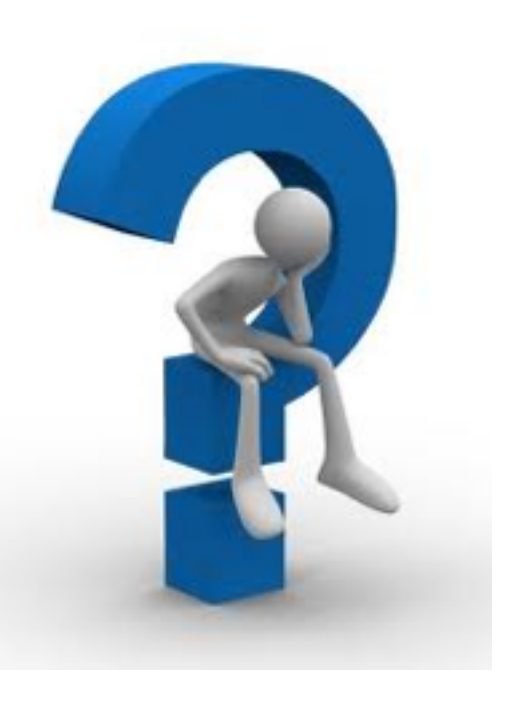

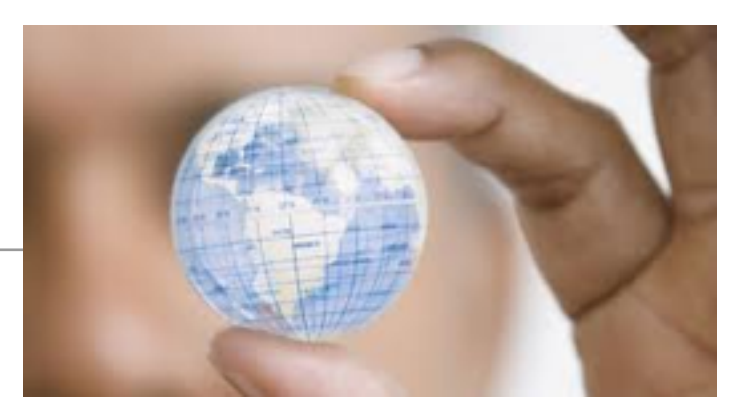

- •Policy Frameworks
- •Challenges
- •Adding Support for Extensibility

#### Define Functionality to Interact with Framework

- •Analysis domains based on definition of Policy Values
- Multiple policies can be active at once, need to generate annotation filters
- Need to define pretty-printing for error message generation

### Current Code: Defining Types in SILF

```
 ops $int $bool : -> BaseType .
 op $notype : -> PolicyVal . 
 op $array : BaseType -> PolicyVal .
```

```
eq pv2pv(\$('int)) = $int.eq pv2pv(\$('bool)) = $bool.eq pv2pv(\$('array) (T)) = \$array(pv2pv(T)).
```

```
eq ta2pv(\$('int)\ = \ $int.eq ta2pv(\$('bool)) = $bool.
eq ta2pv(\$('array) (T)) = \$array(ta2pv(T)).
```

```
 eq pretty-print($int) = "$int" .
 eq pretty-print($bool) = "$bool" .
 eq pretty-print($notype) = "$notype" .
eq pretty-print(\text{Sarray}(T)) = "\text{Sarray}(T + \text{prety-print}(T) + \text{")}".
```
# Proposed Code: Defining Policies in a Policy DSL

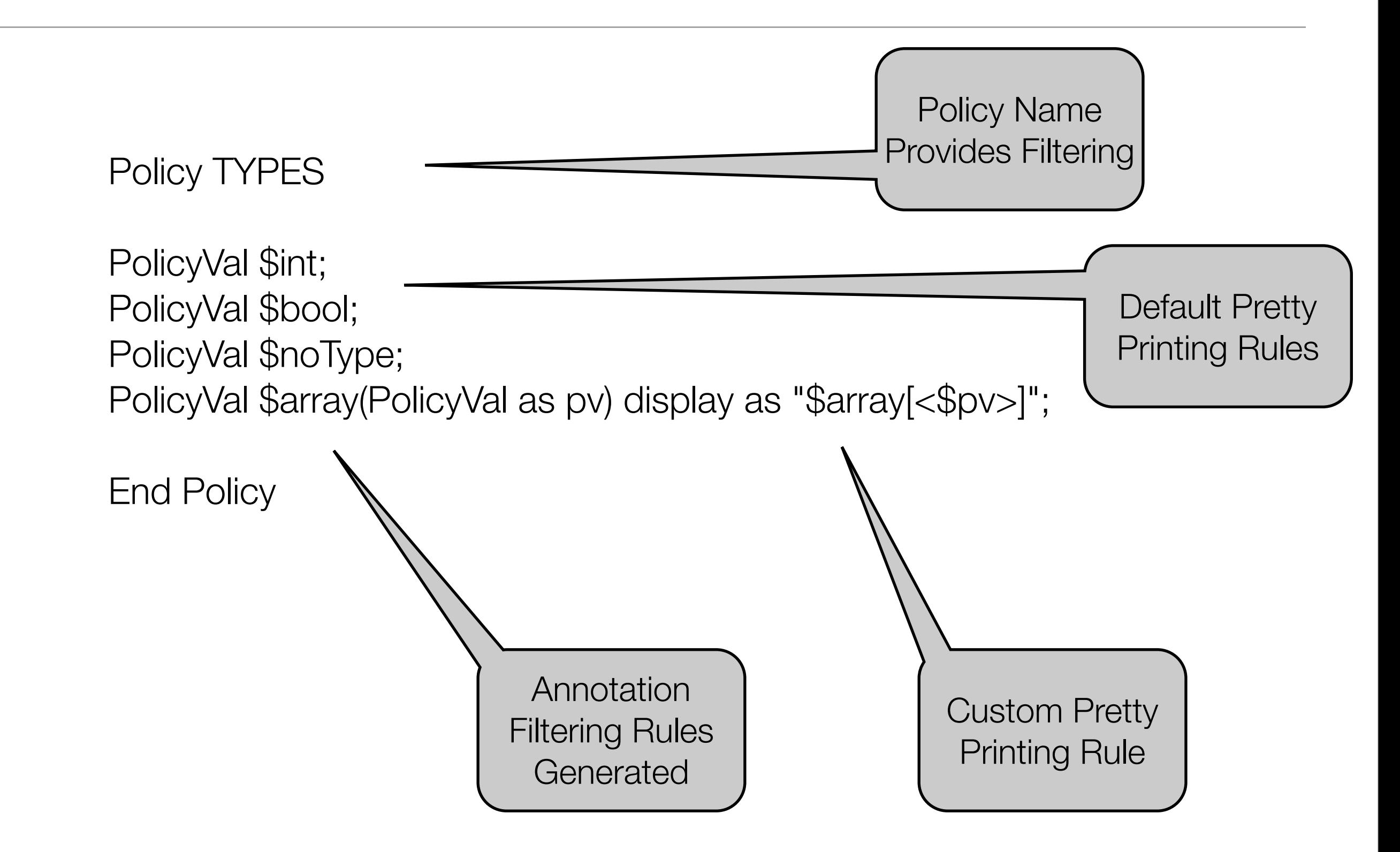

#### Which Hooks Can Be Extended?

- •Extension points, i.e. "hooks", are operators with no defining equations
- New policies provide equations to add functionality
- How to find hooks? all ops in a module? all ops of a given sort or sorts?

op defaultIntVal : -> Value [metadata "hook"] .  $ops + -$  \* / % : Exp Exp -> ComputationItem [metadata "hook"].

Maude> red hookRelToRascal(computeHookRel('GENERIC-ARITH-SEMANTICS)) . reduce in HOOK-OPS : hookRelToRascal(computeHookRel('GENERIC-ARITH-SEMANTICS))

rewrites: 201 in 0ms cpu (0ms real) (11823529 rewrites/second) result String: "[hook(\"GENERIC-ARITH-SEMANTICS\",\"%\",|\"Exp\",\"Exp\"], \"ComputationItem\"), hook(\"GENERIC-ARITH-SEMANTICS\",\"\*\",[\"Exp\",\"Exp\"], \"ComputationItem\"), hook(\"GENERIC-ARITH-SEMANTICS\",\"+\",[\"Exp\",\"Exp\"],\"ComputationItem\"), hook(\"GENERIC-ARITH-SEMANTICS\",\"-\",[\"Exp\",\"Exp\"],\"ComputationItem\"), hook(\"GENERIC-ARITH-SEMANTICS\",\"/\",[\"Exp\",\"Exp\"],\"ComputationItem\"), hook(\"GENERIC-ARITH-SEMANTICS\",\"u-\",[\"Exp\"),\"ComputationItem\")]"

15

.

#### Proposed Solution: A Policy Rule Definition DSL

Policy SILF-TYPES

prule[GENERIC-ARITH-SEMANTICS, + : Exp Exp -> Exp]:  $k(val(V1,V2) \rightarrow +(E1,E2) \rightarrow K) = k(K)$ if notfail(V1) and notfail(V2) .

Extraction generates default equations that do nothing

 prule[GENERIC-ARITH-SEMANTICS, + : Exp Exp -> Exp]:  $k(val(V1,V2) \rightarrow +(E1,E2) \rightarrow K) =$ k(mergefail(V1,V2)  $\rightarrow$  K) if fail(V1) or fail(V2).

End Policy

Limitation: don't want to reparse Maude, so the body isn't checked...

Need to add better notation for error propagation: still working on this (currently done by writing more equations)

## Which Modules Can Be Extended?

- •For now, just relying on modularity features of Maude, plus documentation
- Generally one feature or feature "group" (e.g., arithmetic expressions) per module
- So, leaving this as is (but, still a future challenge -- how can we make module reuse easier?)

Open For Debate!

## One More: Annotation Languages

- Language parser must be annotation language generic
- Current solution: pass annotation language fragments as strings to a parser for the policy
- In progress: convert parsing to using Rascal, GLL can combine grammars, provide for filtering rules
- Currently works for SILF, not yet in C
- In progress: link to Maude annotation language definitions (including shared definitions)
- Ideal: generate parser and Maude definition from same code

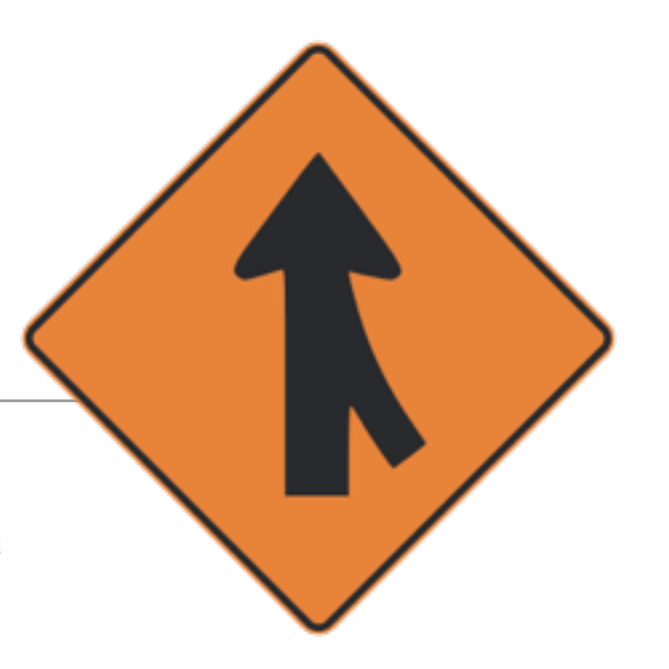

# Wrap-Up: Further Challenges

•Should extraction support be extended to other operators?

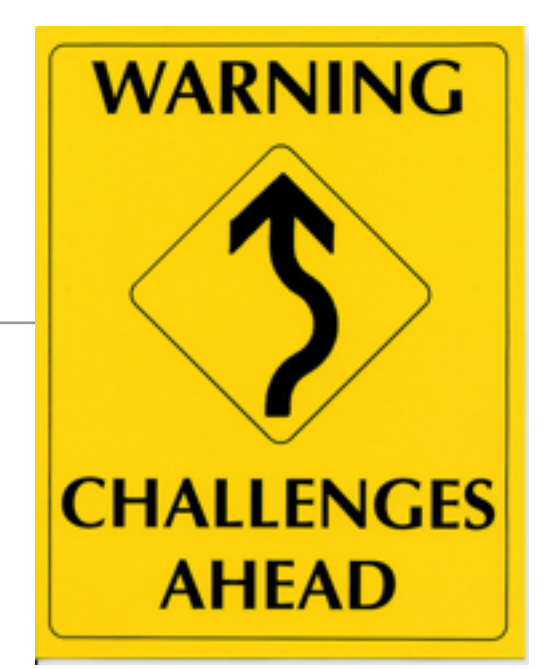

- •Declarations need more support, especially in languages like C
- •Don't want to rebuild Maude parser in Rascal! But how to best support analysis builders?

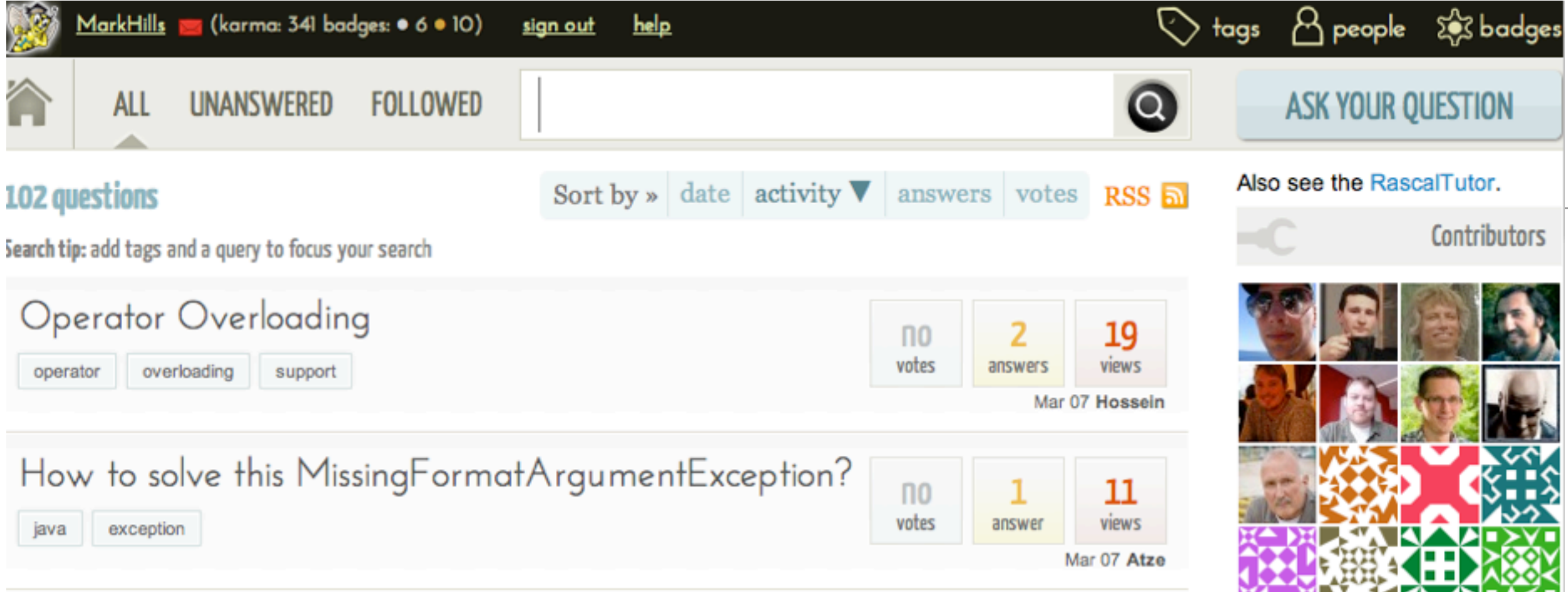

- Rascal:<http://www.rascal-mpl.org>
- SEN1:<http://www.cwi.nl/sen1>
- Me:<http://www.cwi.nl/~hills>